# Higher Quality Better Service!

# Exam sell Certified IT practice exam authority

Accurate study guides, High passing rate! Exam Sell provides update free of charge in one year!

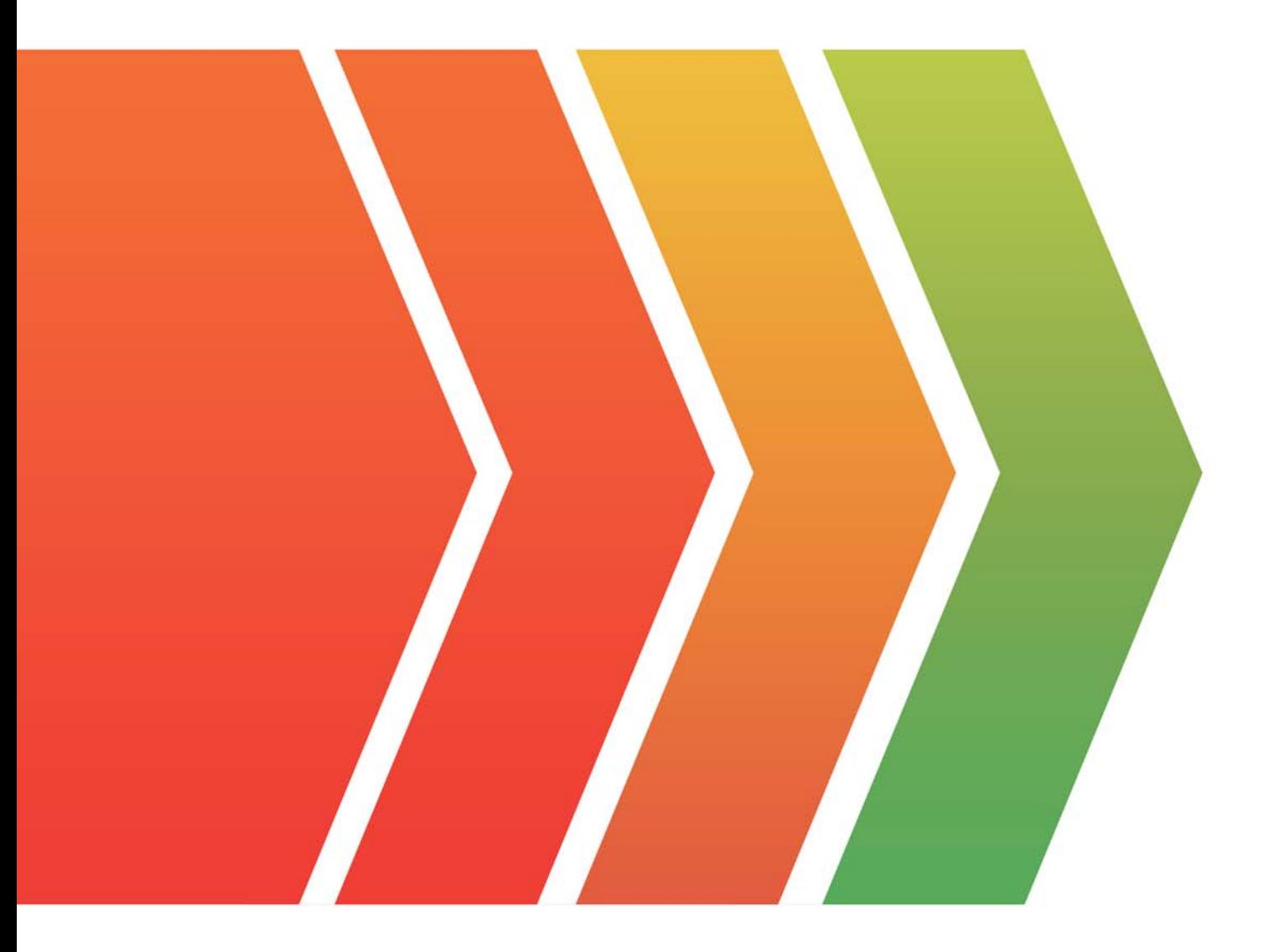

http://www.examsell.com

# **Exam** : **AZ-300**

# **Title** : Microsoft Azure Architect **Technologies**

# **Version** : DEMO

#### 1. Question Set 1

#### HOTSPOT

You have an Azure subscription named Subscription1. Subscription1 contains the resources in the following table:

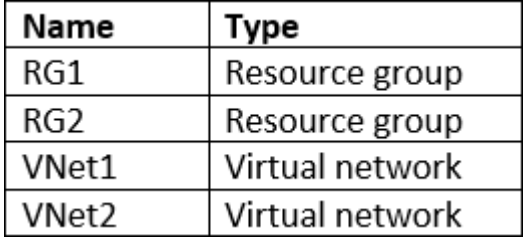

VNet1 is in RG1. VNet2 is in RG2. There is no connectivity between VNet1 and VNet2. An administrator named Admin1 creates an Azure virtual machine VM1 in RG1. VM1 uses a disk named Disk1 and connects to VNet1. Admin1 then installs a custom application in VM1.

You need to move the custom application to VNet2. The solution must minimize administrative effort. Which two actions should you perform? To answer, select the appropriate options in the answer area. NOTE: Each correct selection is worth one point.

## **Answer Area**

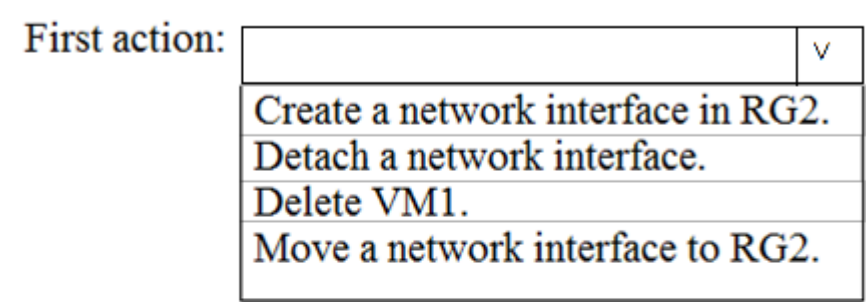

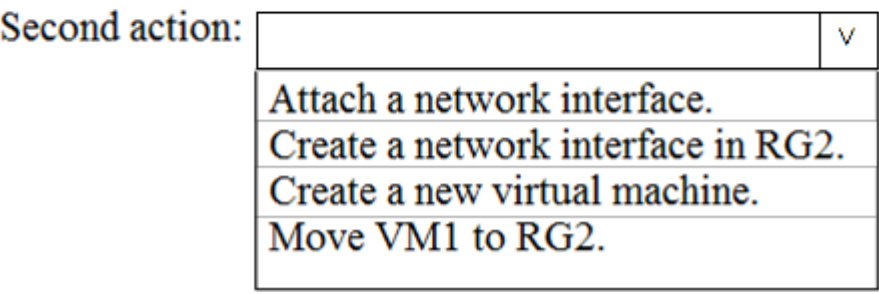

#### **Answer:**

### **Answer Area**

First action: v Create a network interface in RG2. Detach a network interface. Delete VM1. Move a network interface to RG2.

## Second action:

٧ Attach a network interface. Create a network interface in RG2. Create a new virtual machine. Move VM1 to RG2.

#### **Explanation:**

We cannot just move a virtual machine between networks.

What we need to do is identify the disk used by the VM, delete the VM itself while retaining the disk, and recreate the VM in the target virtual network and then attach the original disk to it.

Reference:

https://blogs.technet.microsoft.com/canitpro/2014/06/16/step-by-step-move-a-vm-to-a-different-vnet-onazure/

https://4sysops.com/archives/move-an-azure-vm-to-another-virtual-network-vnet/#migrate-an-azure-vmbetween-vnets

2.You have an Azure subscription named Subscription1 that is used by several departments at your company.

Subscription1 contains the resources in the following table.  $N = m$  $\overline{1 + \cdots}$ 

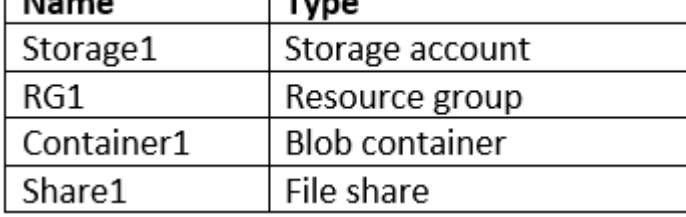

Another administrator deploys a virtual machine named VM1 and an Azure Storage account named Storage2 by using a single Azure Resource Manager template. You need to view the template used for the deployment.

From the Azure Portal, for which blade can you view the template that was used for the deployment? A. Container1

B. VM1

#### C. Storage2

#### D. RG1

#### **Answer:** D

#### **Explanation:**

You can verify the deployment by exploring the resource group from the Azure portal Reference:

https://docs.microsoft.com/en-us/azure/azure-resource-manager/templates/deployment-manager-tutorial https://docs.microsoft.com/en-us/azure/azure-resource-manager/templates/template-tutorial-create-firsttemplate?tabs=azure-powershell

3.You have two subscriptions named Subscription1 and Subscription2. Each subscription is associated to a different Azure AD tenant. Subscription1 contains a virtual network named VNet1. VNet1 contains an Azure virtual machine named VM1 and has an IP address space of 10.0.0.0/16.

Subscription2 contains a virtual network named VNet2. Vnet2 contains an Azure virtual machine named VM2 and has an IP address space of 10.10.0.0/24. You need to connect VNet1 to VNet2.

What should you do first?

- A. Modify the IP address space of VNet2.
- B. Move VM1 to Subscription2.
- C. Provision virtual network gateways.
- D. Move VNet1 to Subscription2.

#### **Answer:** C

#### **Explanation:**

We require a virtual network gateway for VNet-to-VNet connectivity.

Incorrect Answers:

A: There is no need to modify the address space. If you update the address space for one VNet, the other VNet automatically knows to route to the updated address space.

Reference:

https://docs.microsoft.com/en-us/azure/vpn-gateway/vpn-gateway-howto-vnet-vnet-cli

4.You have an Azure Active Directory (Azure AD) tenant.

You have an existing Azure AD conditional access policy named Policy1. Policy1 enforces the use of Azure AD-joined devices when members of the Global Administrators group authenticate to Azure AD from untrusted locations.

You need to ensure that members of the Global Administrators group will also be forced to use multi-factor authentication when authenticating from untrusted locations.

What should you do?

A. From the Azure portal, modify session control of Policy1.

- B. From multi-factor authentication page, modify the user settings.
- C. From multi-factor authentication page, modify the service settings.
- D. From the Azure portal, modify grant control of Policy1.

#### **Answer:** D

#### **Explanation:**

We need to modify the grant control of Policy1.

The grant control can trigger enforcement of one or more controls.

- Require multi-factor authentication (Azure Multi-Factor Authentication)
- Require device to be marked as compliant (Intune)
- Require Hybrid Azure AD joined device
- Require approved client app
- Require app protection policy

Note: It is now possible to explicitly apply the Require MFA for admins rule. Reference:

https://docs.microsoft.com/en-us/azure/active-directory/conditional-access/untrusted-networks https://docs.microsoft.com/en-us/azure/active-directory/conditional-access/concept-baseline-protection

#### 5.HOTSPOT

You plan to deploy five virtual machines to a virtual network subnet. Each virtual machine will have a public IP address and a private IP address. Each virtual machine requires the same inbound and outbound security rules.

What is the minimum number of network interfaces and network security groups that you require? To answer, select the appropriate options in the answer area. NOTE: Each correct selection is worth one point.

#### **Answer Area**

## Minimum number of network interfaces: r

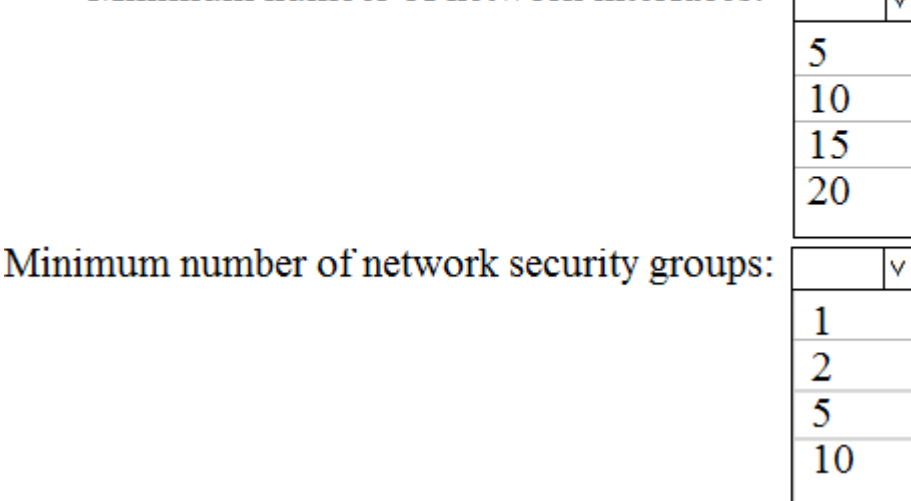

т.,

**Answer:**

# **Answer Area**

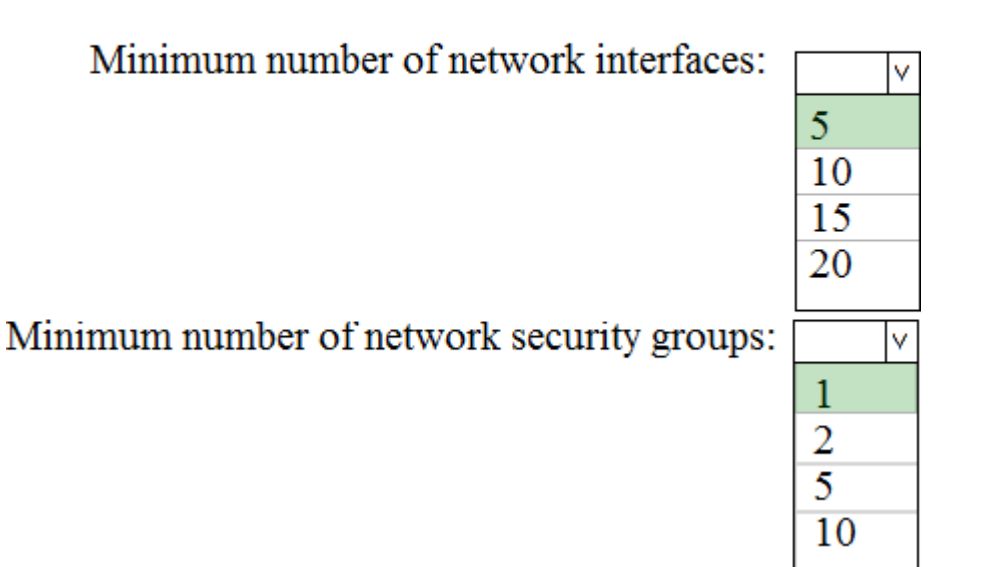

#### **Explanation:**

Box 1: 5

We have five virtual machines. Each virtual machine will have a public IP address and a private IP address. Each will require a network interface.

Box 2: 1

Each virtual machine requires the same inbound and outbound security rules. We can add tem to one group.

Reference:

https://blogs.msdn.microsoft.com/igorpag/2016/05/14/azure-network-security-groups-nsg-best-practicesand-lessons-learned/

https://docs.microsoft.com/en-us/azure/virtual-network/security-overview